# RDF, RDFS & JSON-LD

UROŠ KRČADINAC

EMAIL: uros@krcadinac.com

URL: uros@krcadinac.com

#### Linked Data

- Linked Data is a way to create a network of standards-based machine interpretable data across different documents and Web sites.
- It allows an application to start at one piece of Linked Data, and follow embedded links to other pieces of Linked Data that are hosted on different sites across the Web.

Reference taken from: http://www.w3.org/TR/json-ld/

### What is RDF?

- Resource Description Framework
- W3C standard for describing data on the Web
- One of the three fundamental Semantic Web technologies (other two being SPARQL and OWL)

#### What is RDF?

- RDF is the data model of the Semantic Web
- Simple model, based on a graph
- Describes relations between things

# Example of RDF graph

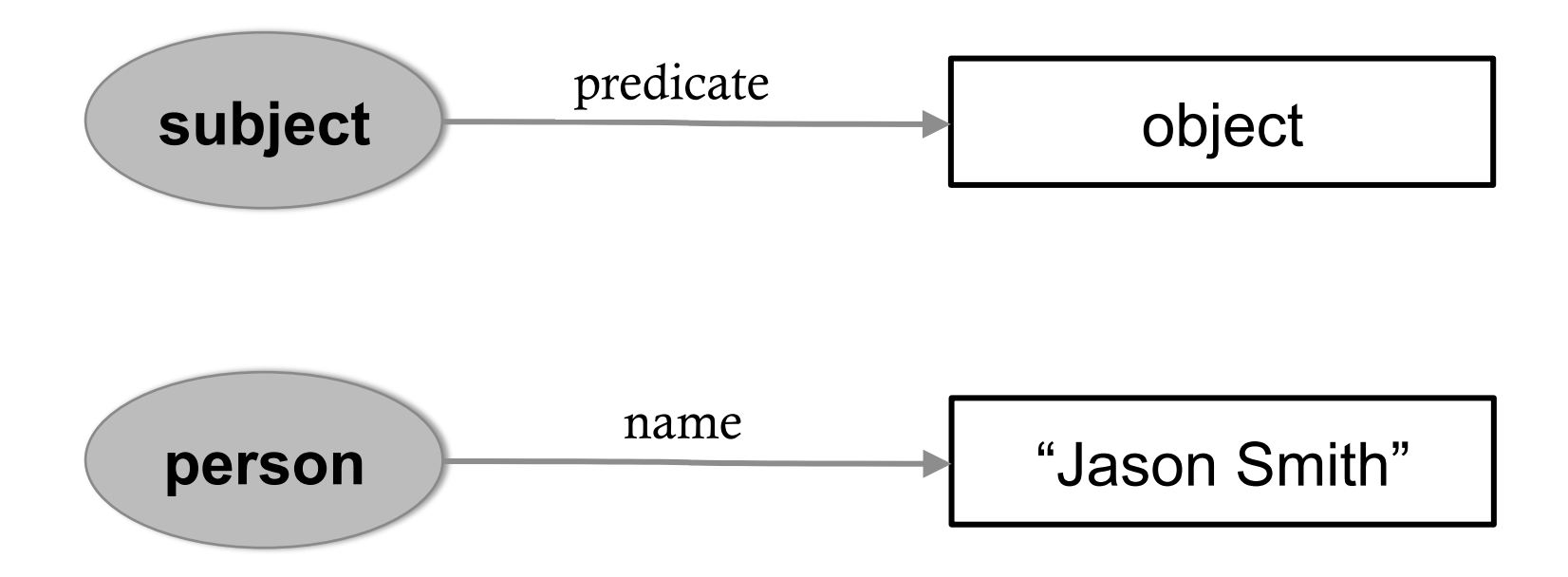

# RDF is a graph

• RDF is based on triplets

(subject predicate object)

- Graph elements
	- Node (for describing subjects and objects)
		- Resource (depicted with an elipse)
		- Literal (depicted with a rectangle)
	- Relationship (for describing predicates)

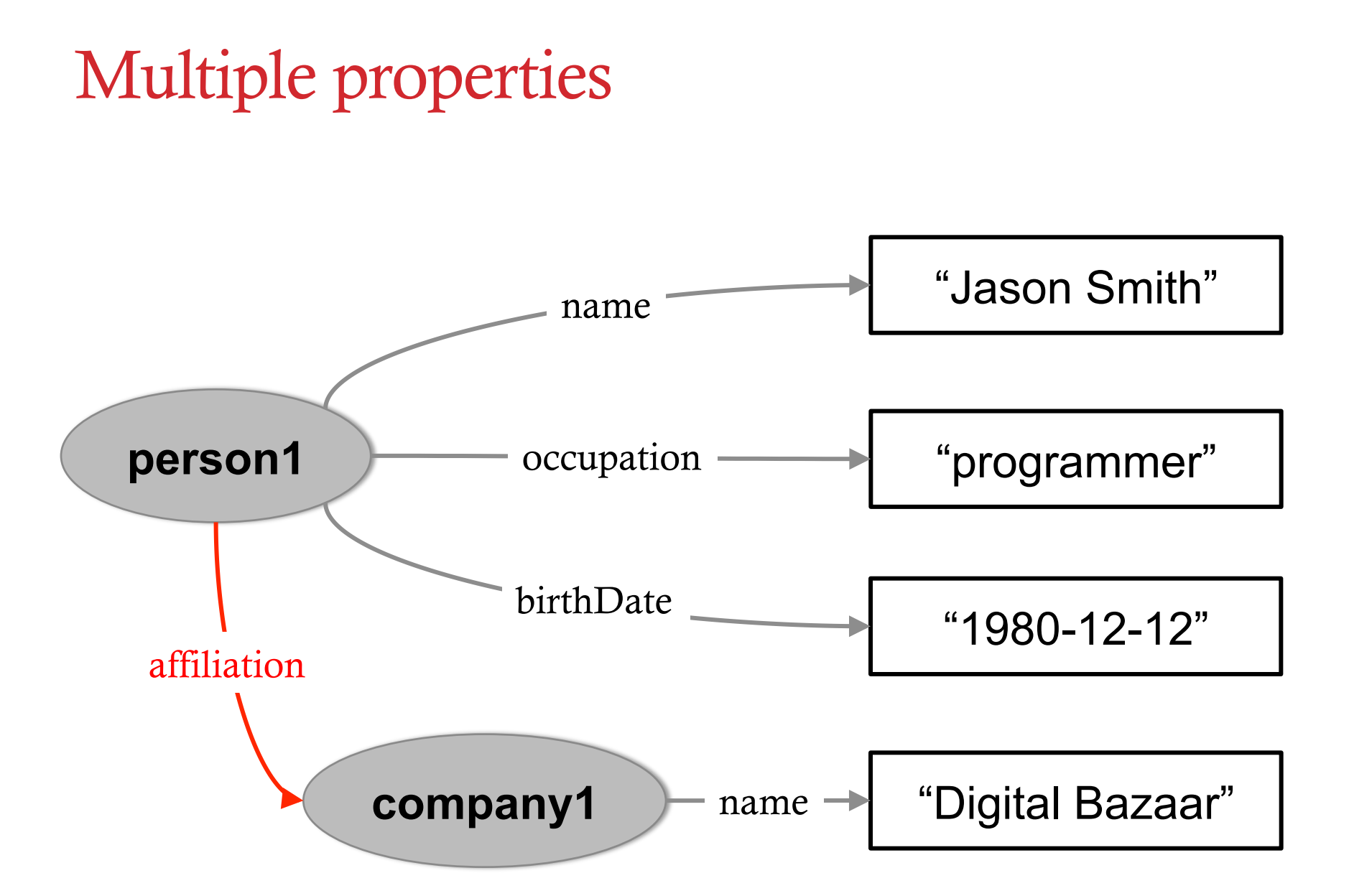

# Using Web infrastructure

- In a *global data repository* on the Web we must identify resources globally and uniquely
- URI
- Data naming using URIs, usually with protocol http:// THIS IS A KEY CONCEPT FOR LINKED DATA

- URL Uniform Resource Locator location URI – Uniform Resource Identifier identifier IRI – International Resource Identifier identifier
	-

#### Graphs can have named resources

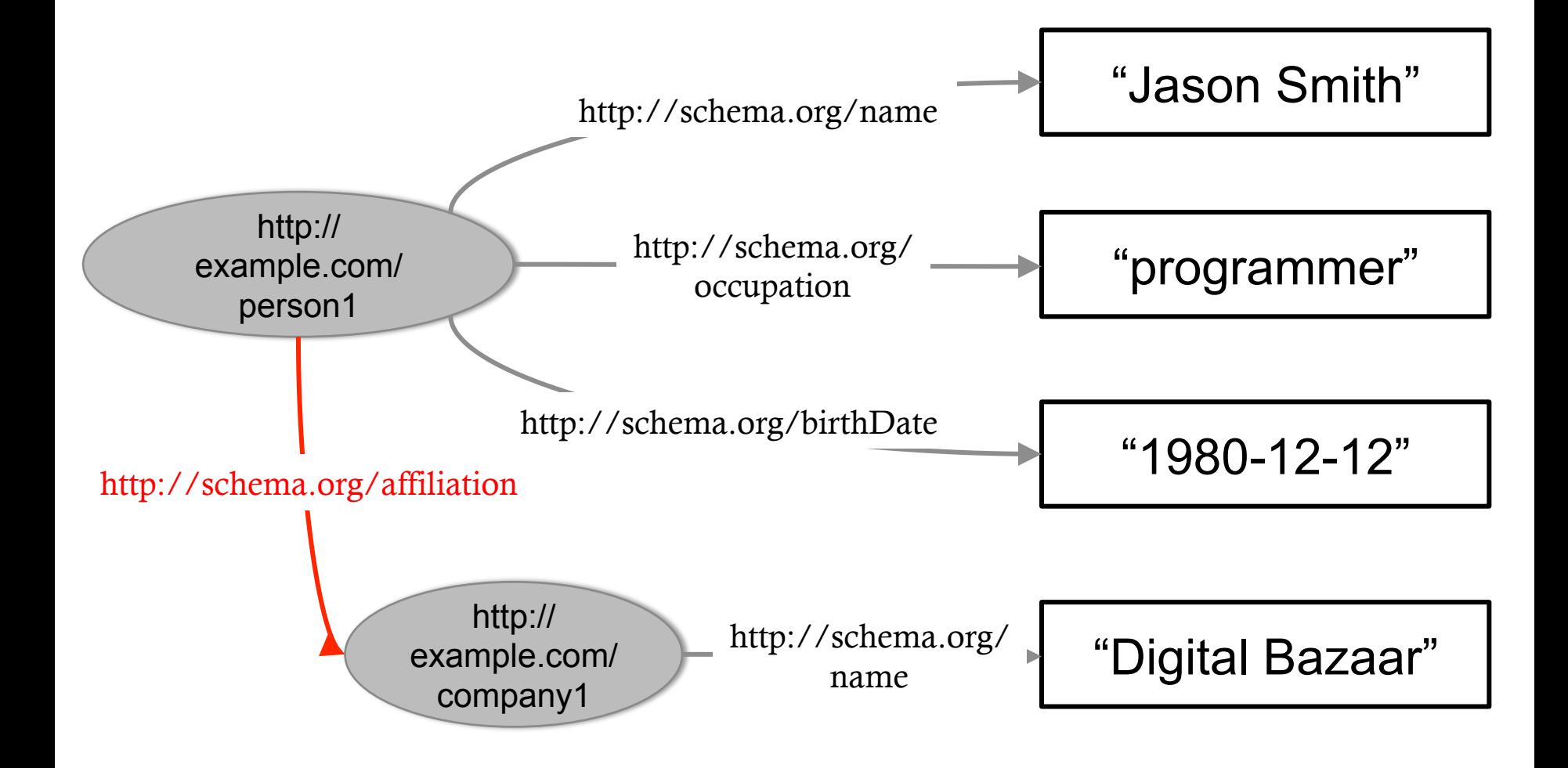

# Using vocabularies

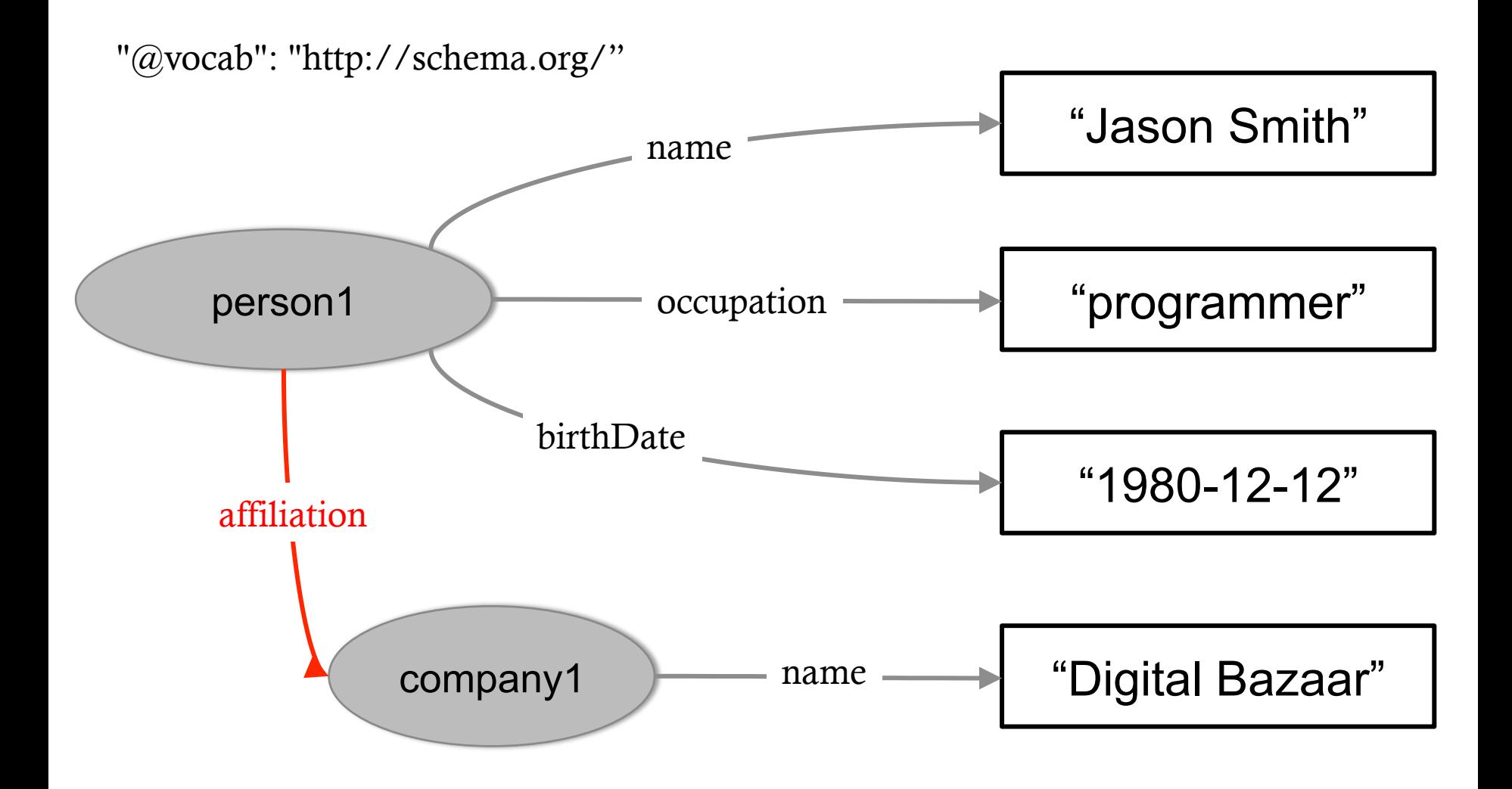

# Triplet form

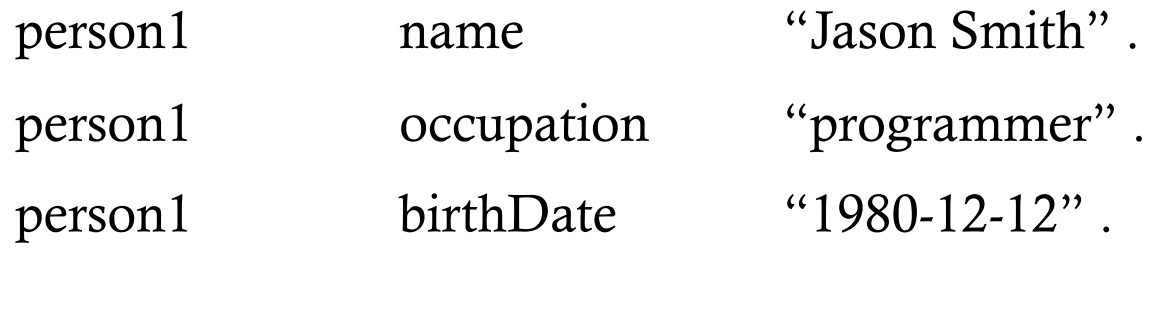

company1 name "Digital Bazaar".

person1 affiliation company1.

# Simple Rules

- Use URIs to identify resources
- If the same URI is used on multiple places, then they identify the same resource
- This enables for easy interlinking of data coming from multiple sources

# RDFS

UROŠ KRČADINAC EMAIL: uros@krcadinac.com URL: uros@krcadinac.com

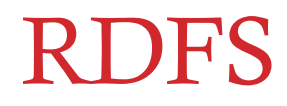

- RDFS RDF Schema
- Adding semantics to RDF
- Creating data schema vocabulary
- Vocabulary is defined in the same way as data

#### Classes and Hierarchies

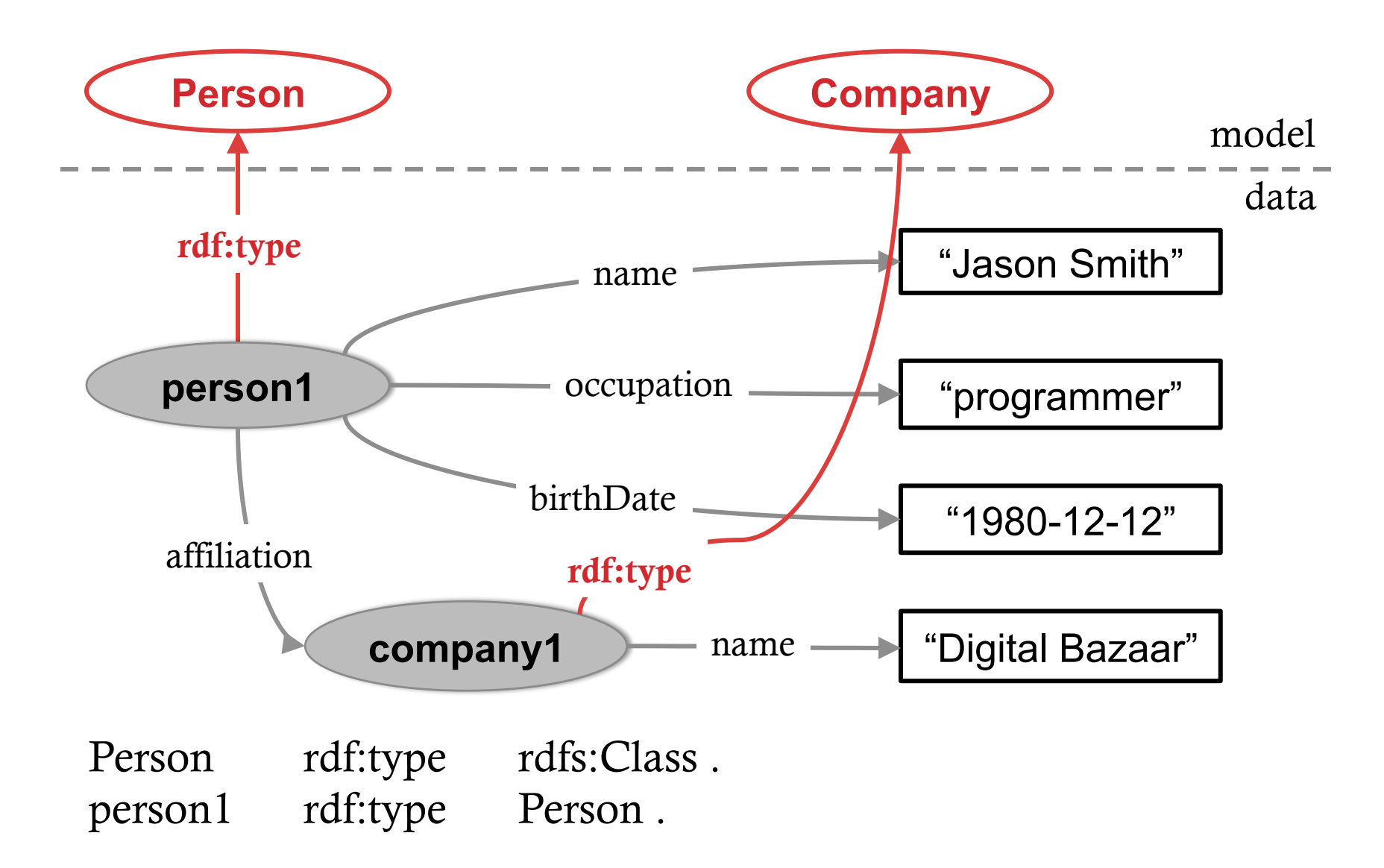

### Properties

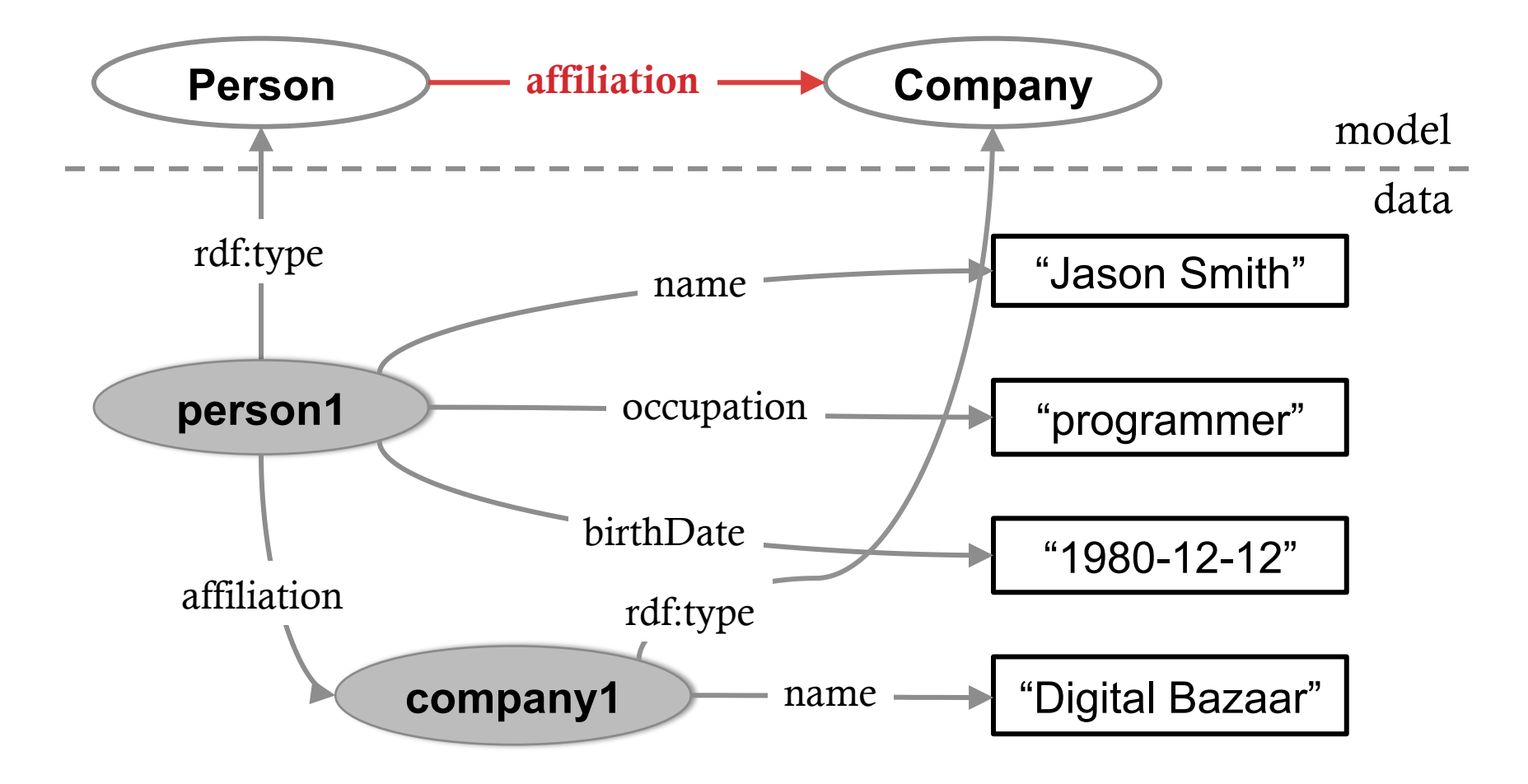

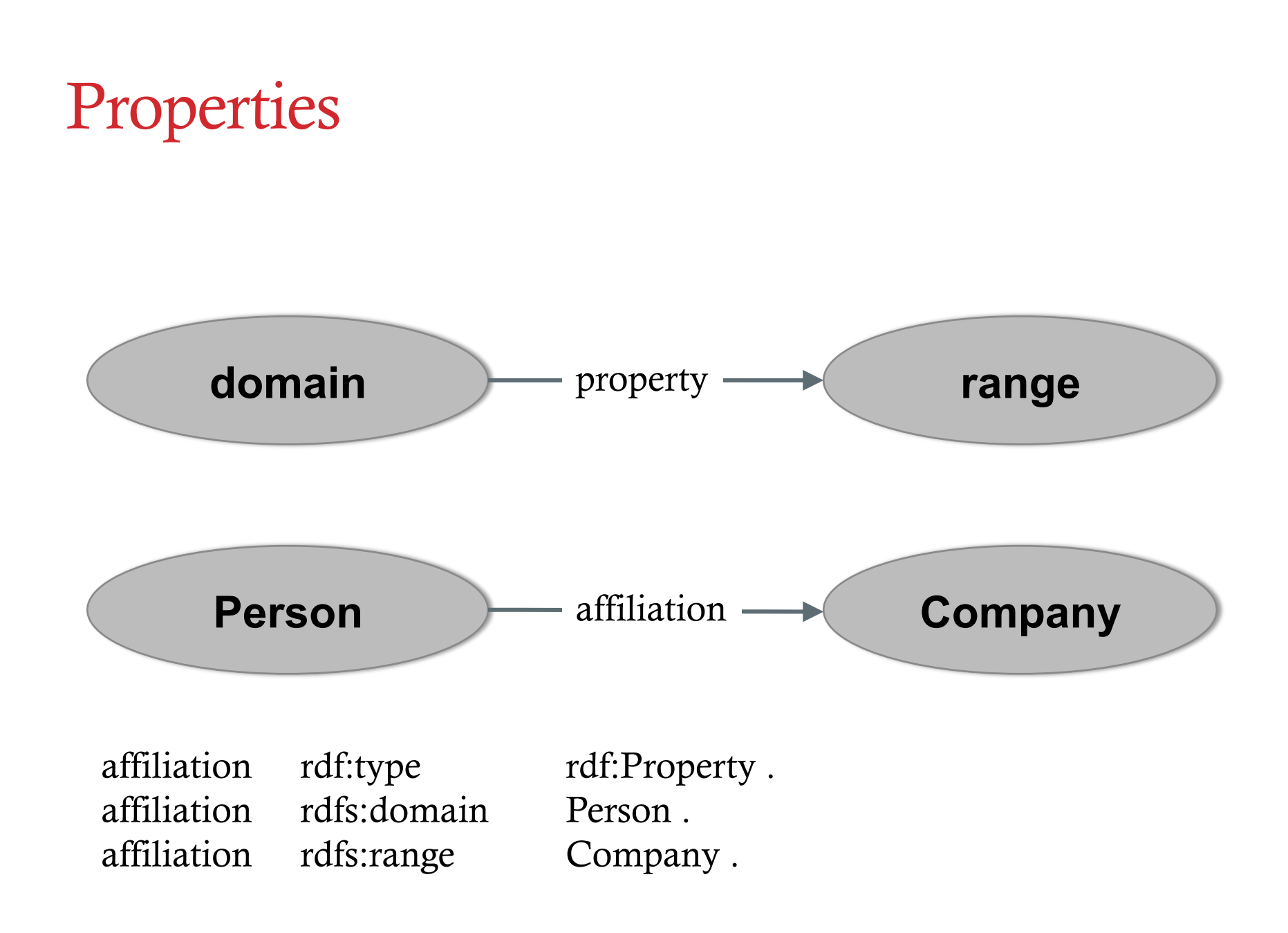

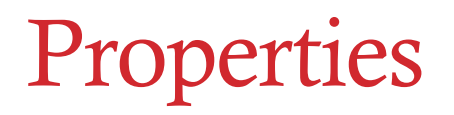

Domain points to a class (or multiple classes) a property can be used on

Range represents a class (or multiple classes) that can be a value of a property

Both domain and range are optional. If domain is not defined, property can be used on any class. If range is not defined, value of a property can be any class.

# Not the same as with OO languages

- Properties can exist without any class, they are first class citizens
- Properties can be extended, they can have their own hierarchy of sub-properties
- Properties can not be overridden on a lower level of hierarchy (by sub-properties)

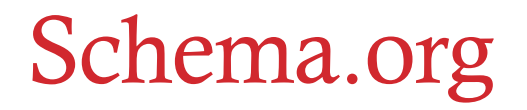

Schema.org is a collaborative, community activity with a mission to create, maintain, and promote schemas for structured data on the Internet, on web pages, in email messages, and beyond. Schema.org is sponsored by Google, Microsoft, Yahoo and Yandex.

The vocabulary cover entities, relationships between entities and actions, and can easily be extended through a well-documented extension model

### Schema.org

Some of the class defined:

- Creative works: CreativeWork, Book, Movie, MusicRecording, Recipe, TVSeries ...
- Netekstualni objekti: AudioObject, ImageObject, VideoObject
- Event
- Organization
- Person
- Place, LocalBusiness, Restaurant ...
- Product, Offer, AggregateOffer
- Review, AggregateRating
- Action

### Schema.org

Some of the extensions:

- auto.schema.org
- bib.schema.org

# RDF(S) vocabulary

RDF and RDFS vocabularies

Prefixes: rdf i rdfs

#### Classes (some of them)

- rdfs:Class
- rdfs: Property
- rdfs:Literal

Properties (some of them)

• rdf:type (resurs je instanca neke klase)

- rdfs:subClassOf (class is a subclass of another class)
- rdfs:subPropertyOf (subproperty)
- rdfs:seeAlso (reference to a description)
- rdfs:domain (domain of a property)
- rdfs:range (range of a property)

# JSON – JavaScript Object Notation

- Lightweight format for data exchange
- Simple
	- For the developers writing it
	- For the machines processing it
- JSON is a text-based format
- Independent from the programming language

# JSON object

- A set of name-value pairs
- JSON object starts with an open brace ( *{* ), and ends with a closing brace ( *}* )
- Name and value are separated by colon (: ), and name/value pairs are separated with comma ( , )

JSON object example { "title" $\bigcirc$ "The Matrix", "producer" : "Joel Silver", "release\_year" : 1999 }

# JSON array

- JSON array represents an ordered sequence of values.
- Starts with an opening bracket [, and ends with a closing bracket ]
- Values are separated by comma

# JSON array example

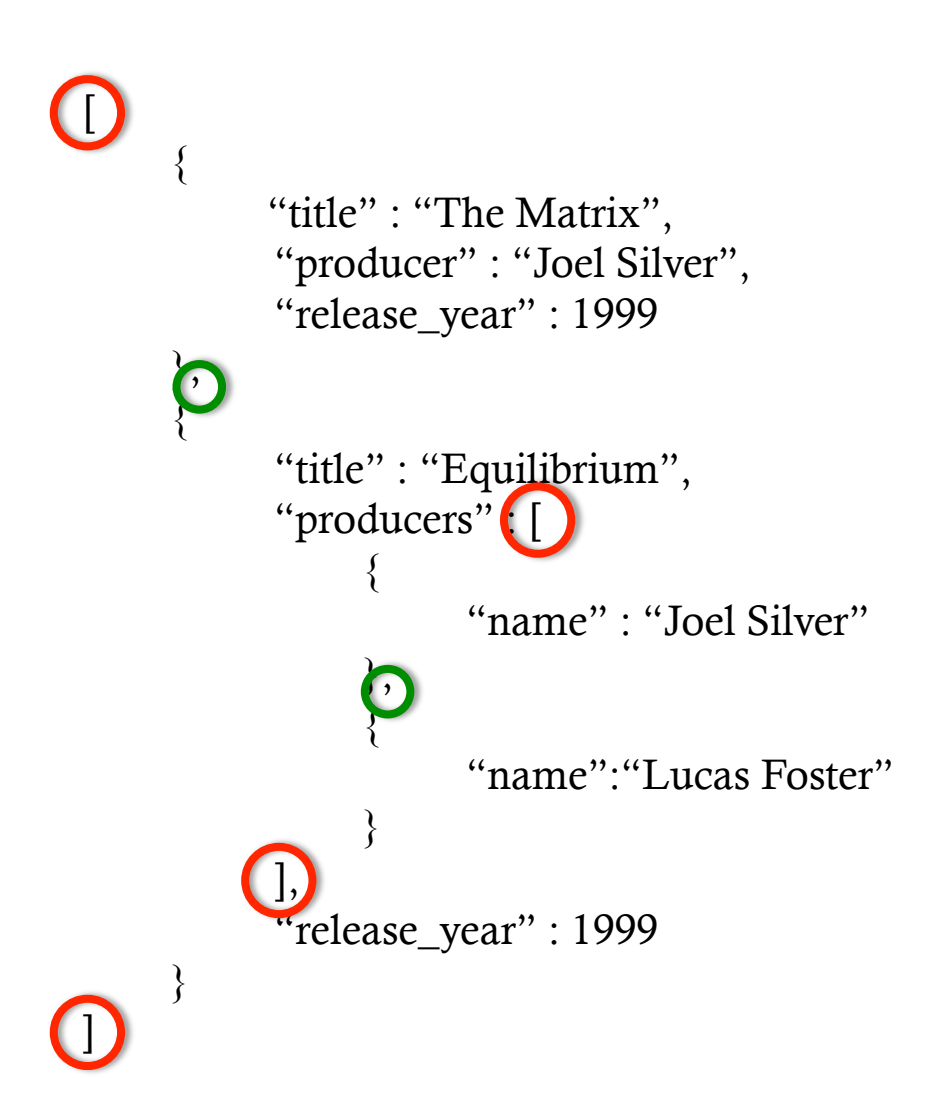

#### JSON-LD syntax

- Syntax for serializing RDF data into JSON format
- JSON-LD is primarily intended to be a way to use Linked Data in Web-based programming environments, to build interoperable Web services, and to store Linked Data in JSON-based storage engines (MongoDB, ElasticSearch, etc.)
- It can be combined with other Semantic Web technologies (e.g. SPARQL)

#### JSON-LD

In addition to all the features JSON provides, JSON-LD introduces:

- a universal identifier mechanism for JSON objects via the use of IRIs
- a way to disambiguate keys shared among different JSON documents by mapping them to IRIs via a context
- a mechanism in which a value in a JSON object may refer to a JSON object on a different site on the Web
- the ability to annotate strings with their language

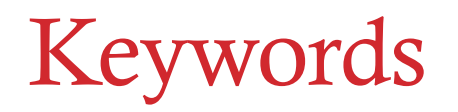

 $\omega$  id – Used to uniquely identify things that are being described in the document with IRIs or blank node identifiers

 $\omega$  type – Used to set the data type of a node

@context – Used to define the short-hand names that are used throughout a JSON-LD document. These short-hand names are called terms

 $\omega$  alanguage – Used to specify the language for a particular string value

#### JSON document example

{ 

} 

```
"name": "Jason Smith",
"homepage":	"http://jason.smith.org/",		
"image":	"http://jason.smith.org/images/jason.png"
```
#### JSON-LD document exam

{ 

} 

```
								"http://schema.org/name":	"Jason	Smith",		
"http://schema.org/url":	{		
         	 	"@id":	"http://jason.smith.org/"	
},	
"http://schema.org/image":	{	
         	 	"@id":	"http://jason.smith.org/images/jason.png"	
}	
                                                         The '@id' keyword 
                                                         means 'This value is an 
                                                         identifier that is an IRI'
```
Every property is unambiguously identified by an IRI (like name, url and image). Developers, and programs, can follow the IRI address and look up the property definition.

This process is called **IRI dereferencing**.

# Using @context element

@context is used to map terms to IRIs

```
{ 
     "@context": { 
          "name": "http://schema.org/name", 
          "image": { 
               "@id": "http://schema.org/image", 
               "@type": "@id" 
         }, 
          "homepage": { 
               "@id": "http://schema.org/url", 
               "@type": "@id" 
          } 
 } 
}
                   This means that a string value
                   associated with 'homepage' should be 
                   interpreted as an identifier that is an IRI
```
This means that 'name' is shorthand for 'http://schema.org/name'

This means that 'image' is shorthand for 'http://schema.org/image'

This means that a string value associated with 'image' should be interpreted as an identifier that is an IRI

> This means that 'homepage' is shorthand for

### Defining *@*context inline

```
{	
      				"@context":	{	
            "name":	"http://schema.org/name",		
           "image": {
                 "@id": "http://schema.org/image",
                 					"@type":	"@id"	
           },	
           "homepage":	{	
                  "@id": "http://schema.org/url",
                 					"@type":	"@id"	
            }	
     					},	
     "name": "Jason Smith",
     					"homepage":	"http://jason.smith.org/",		
      					"image":	"http://jason.smith.org/images/jason.png"	
}
```
#### Defining @context externally

{ 

} 

```
"@context":	"http://json-ld.org/contexts/person.jsonld",	
"name": "Jason Smith",
"homepage":	"http://jason.smith.org/",	
"image":	"http://jason.smith.org/images/jason.png"
```
Defining the context in an document allows for reuse of the document definition and term to IRI mappings.

# Referencing @context via HTTP Link attribute

JSON-LD context (@context) can be defined in the HTTP header, by using the Link attribute.

```
GET /jason-smith.json HTTP/1.1
Host:	example.com
Accept: application/ld+json,application/json,*/*;q=0.1
 ======================================
HTTP/1.1	200	OK	
…	
Content-Type:	application/json
Link: <http://json-ld.org/contexts/person.jsonld>; rel="http://www.w3.org/
ns/json-ld#context";	type="application/ld+json"		
{	
          "name":	"Jason	Smith",	
          "homepage":	"http://jason.smith.org/",	
          "image":	"http://jason.smith.org/images/jason.png"
```
} 

### Defining resource type (class)

{ 

} 

... 

The type of a particular node can be specified using the  $\omega$ type keyword. Types are uniquely identified with an IRI.

```
...	
"@id":	"http://example.org/places#BrewEats",	
"@type": "http://schema.org/Restaurant",
```
### Defining resource type (class)

A node can be assigned more than one type by using an array:

```
{	
       ...	
       "@id":	"http://example.org/places#BrewEats",		
       "@type":	[		
               	 	"http://schema.org/Restaurant",	
               	 	"http://schema.org/Brewery"	
       ],	
       ...	
}
```
# Defining resource type (class)

The value of an @type key may also be a term defined in the active context:

```
{	
      					"@context":	{	
            ...	
           "Restaurant":	"http://schema.org/Restaurant",	
           "Brewery":	"http://schema.org/Brewery"	
      					},		
      					"@id":	"http://example.org/places#BrewEats",	
      					"@type":	[		
           "Restaurant",
           "Brewery"	
      1,
      					...	
}
```
# Defining vocabulary

If all properties and types may come from the same vocabulary, keyword @vocab allows for defining the common prefix for all terms.

```
{	
         "@context":	{	
                   	 	"@vocab":	"http://schema.org/"	
         },	
         "@id":	"http://example.org/places#BrewEats",	
         "@type":	"Restaurant",		
         "name":	"Brew	Eats"		
         ...		
}
```
# Compact IRI

A compact IRI is a way of expressing an IRI using a prefix and suffix separated by a colon (:).. E.g. if we want to use the FOAF vocabulary  $(\frac{http://xmlns.com/foaf/0.1/)}{http://xmlns.com/foaf/0.1/)}$ , we can introduce the prefix foaf.

```
{	
     				"@context":	{	
           "foaf":	"http://xmlns.com/foaf/0.1/"		
           ...	
      					},	
      					"@type":	"foaf:Person",	
      					"foaf:name":	"Dave	Longley",	
					...	
}
```
foaf: name is expanded into IRI http://xmlns.com/foaf/0.1/name foaf:Person is expanded into IRI http://xmlns.com/foaf/0.1/Person

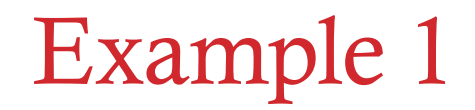

There is a class *Person*.

Person can have an attribute *name*.

There is class Movie.

Movie has an attribute *title* that is a string and an attribute *director* which is a person who directed the movie. 

There is a movie titled "Interstellar". The movie director is Christopher Nolan.

#### Example 1 - Graph

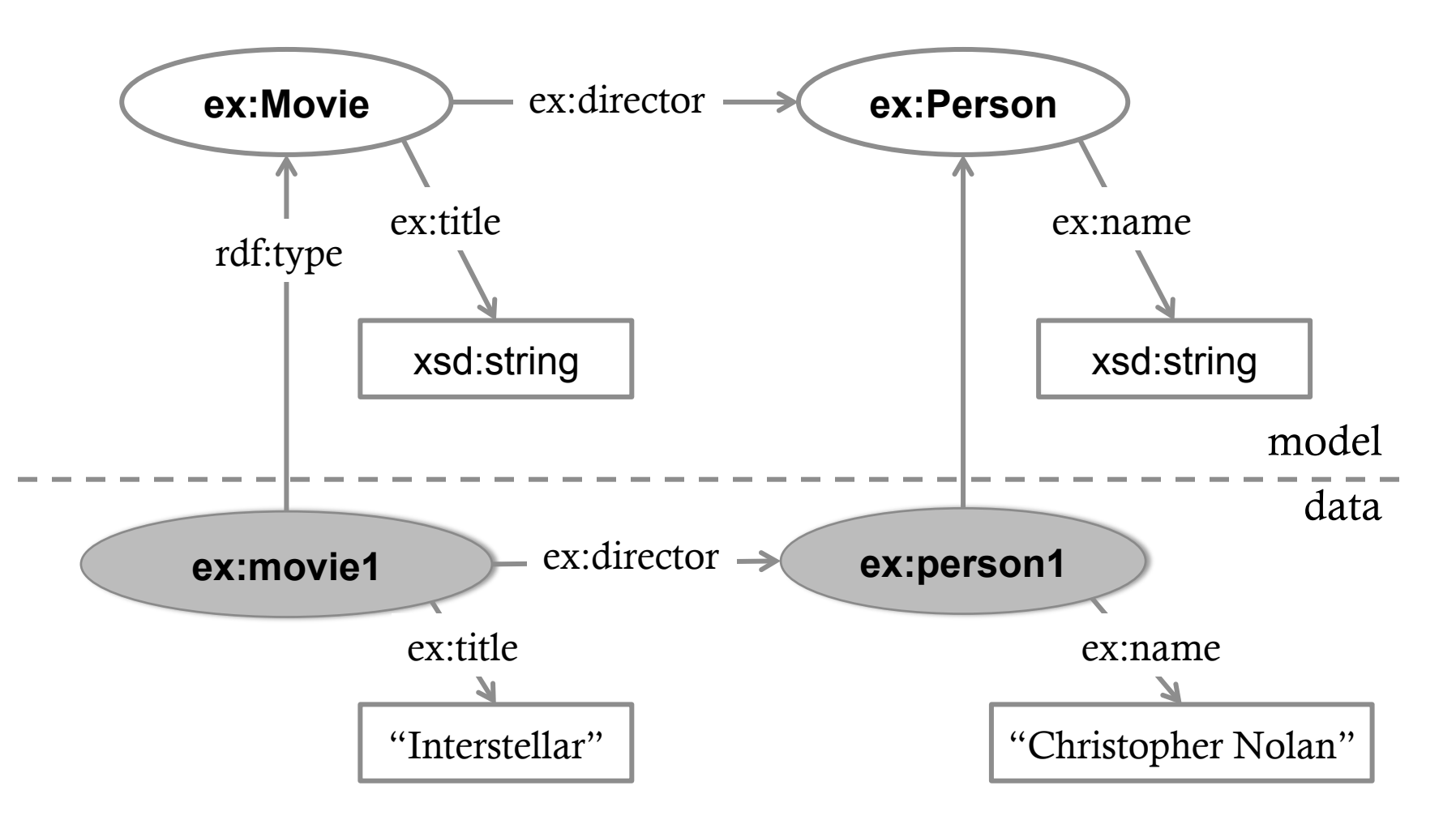

#### Example 1 – JSON-LD

{

}

```
		 "@context:":	{	
       	 	"@vocab":	"http://example.com/"	
},	
"@id":	"http//example.com/moveie1",	
"@type": "Movie",
"title":	"Interstellar",	
"director": {
       "@type": "Person",
       	 	"@id":	"http://example.com/person1",	
       "name": "Christopher Nolan"
```
#### DC - Dublin Core

DC - Dublin Core (Metadata Initiative)

Idea – describing documents by using set of RDF elements

- Predefined vocabulary
- Enables describing data such as: author, co-author, title, topic, date created...
- Free access to this metadata and their interlining over multiple sources

# DC - Dublin Core

Prefix: dc

Contains no classes, only properties Properties (some):

- dc:creator (author)
- dc:contributor (somebody who contributed, but is not an author)
- dc:date
- dc:description
- dc:language
- dc:publisher
- dc:subject
- dc:title

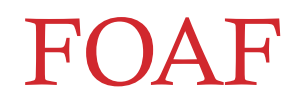

FOAF - Friend Of A Friend

Idea:

- Describe basic information about people (name, lastname, email address, homepage...)
- Link people who know each other (knows)
- No data silos like with social networks

### FOAF

#### Prefix: foaf

Classes (some of them)

- foaf:Person
- foaf:OnlineAccount

Properties (some of them)

- foaf:name
- foaf:firstName
- foaf:lastName
- foaf:nick (nickname)
- foaf:mbox (mailbox)
- foaf: knows
- foaf:homepage
- foaf:workplaceHomepage
- foaf:account
- foaf: account Name
- foaf:accountServiceHomepa ge
- foaf:depiction (depiction of a specific resource)

# Questions?

UROŠ KRČADINAC

EMAIL: uros@krcadinac.com

URL: uros@krcadinac.com